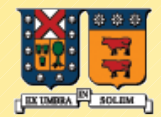

#### UNIVERSIDAD TECNICA FEDERICO SANTA MARIA

#### Algunas ideas básicas de C++ E٦

#### Agustín J. González ELO-329

### Archivos de encabezado

- Son necesarios para hacer uso de constantes predefinidas.
- Son incluidos con la directiva de l procesador #include
- $\blacksquare$  Ejemplo: #include <vector> #include <sys/socket.h> #include "setup.h"
- <....> la búsqueda se hace en lugares "estándares"
- $\blacksquare$  En Visual C++ \ MSDEV \ INCLUDE
- $\blacksquare$  En Linux, Mirar man gcc.
	- **The Vusr/include Standard directory for #include files EXECUTE:** LIBDIR/include standard gcc directory for #include files
	- **-** LIBDIR/g++-include additional  $q++$  directory for #include
	- **LIBDIR es usualmente /usr/local/lib/machine/version. Buscar dónde la** maneja Aragorn. He pedido su actualización.

#### **Comentarios**

- // Para comentarios de una línea
	- ..... \*/ Para comentarios de múltiples líneas
- No se permiten los comentarios anidados. Éstos son extraídos por el preprocesador, el cual no tiene capacidad de reconocer estas estructuras gramaticales.
- $\neq$  #if 0 código comentado #endif

 $4/1*/...$ 

■ Hay mucho más que aprender sobre el preprocesador, página del ramo o directamente ver: http://profesores.elo.utfsm.cl/~agv/elo329/miscellaneous/preproc essor.pdf

## Tipos de Variable

- int
- short in ( o short)
- **lacks** long int (o long)
- unsigned int (o unsigned)
- unsigned long int (o unsigned long)
- unsigned short int (unsigned short)
- $\blacksquare$  char
- $\blacksquare$  float
- $\blacksquare$  double
- long double
- bool

#### Acceso de Variable

- Las variables en C++ como en C, representan a los valores en sí y no referencias a éstos. En Java esto es así sólo para los tipos simples escalares como int, float, y char.
- La diferencia se produce en el manejo de objetos.
- Objetos en Java son referencias a éstos y todos se encuentran en el heap. Mientras que en C++ los nombres de los objetos siempre se refieren al objeto.

#### $\blacksquare$  Ej: en C++

Empleado juan, pedro; // al momento de crear la variable ya se crea el objeto invocando el constructor.

juan=pedro; // hace que juan tome todos los atributos de pedro.

Un cambio posterior a juan no afecta a pedro.

Gran diferencia con semántica en Java.

#### Salida de Datos

- #include <iostream> int main (void)  $\{$  cout  $<<$  "Hello, world"  $<<$  endl; return 0; }
- **iostream debe ser incluido para hacer uso de las** operaciones de entrada y salida.
- Es posible enviar datos a la salida estándar y a archivos:
- $\blacksquare$  #include <fstream> ofstream os ("output.dat");  $\cos \lt\lt$  "The value of pi is approx. " $\lt\lt$  3.14.159  $\lt\lt$  endl;  $\sqrt{2}$

## Entrada de Datos

```
#include <iostream>
#include <fstream>
using namespace std;
```

```
int main() {
int i;
ifstream fin;
fin.open("test"); // test contains 3 ints
for (int j=0;j<3;j++)
\{fin \gt i;
   \cot \leftarrow i \leftarrow \text{end};
}
fin.close(); }
```
#### Lectura desde archivo

```
#include <string>
#include <fstream>
#include <iostream>
using namespace std;
```

```
int main()
{
  string s;
  ifstream fin;
  fin.open("/etc/passwd");
  while(getline(fin,s))
   \cot \leftarrow s \leftarrow \text{end};
}
```
# Operadores aritméticos

**Asociatividad, Precedencia en orden decreciente**

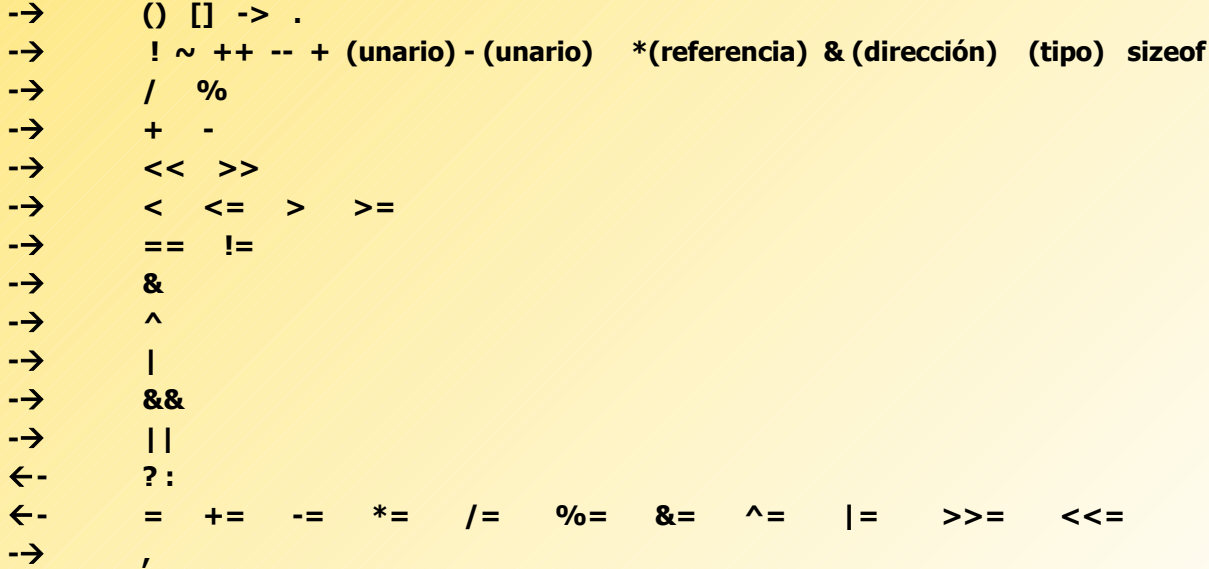

**En principio podríamos usar and en lugar de && y or en lugar de ||; sin embargo, éstos no están soportados por todos los compiladores.**

### Asignaciones, Arreglos y Vectores

- Todas asignación tiene un valor, aquel asignado (!= a Java).
- ANSI C++ usa el mismo constructor de arreglo que C
- Como los arreglos de C no son particularmente poderosos, C++ incorpora los vectores (no corresponde al concepto de vector geométrico).
- **Los vectores son una forma de plantilla (template). Su** creación la veremos más adelante, pero su uso es muy simple:

vector <X> a(n); // Ojo no estamos obligados a new(..) crea un arreglo "astuto" de elementos de tipo X con espacio para n elementos.

 $\blacksquare$  El acceso es a[i]

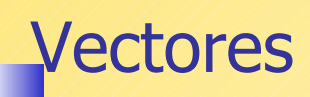

- Pueden crecer según nuestra necesidad vector <double> a; //variable automática
- **Inicialmente a está vacío. Para hacerlo crecer:** a.push  $back(0.3)$ ; a.push\_back(56.2);
- **También podemos hacer que el vector crezca en** varios elementos: a.resize(10);
- podemos preguntar por el tamaño de un vector con a.size(); como en: for (int  $i=0$ ;  $i < a$ . size();  $i++$ ) // .....

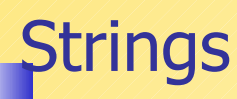

- En ANSI C++ tenemos acceso a una clase poderosa para string.
- $\blacksquare$  Ésta tiene definido el operador copia =, el operador concatenación + y operadores relacionales ==, !=, <, <=,  $>$ ,  $>$ =, entre otros.
- El operador [ ] provee acceso a elementos individuales.
- **Existen muchos métodos en esta clase como substr para** extraer un substring: String s = "Hola a todos"; int  $n = s.length()$ ; // n es 12 char  $ch = s[0]$ ; String  $t = s$ .substr(0,4); // Substring de s[0] a s[4]
- Ver http://www.cplusplus.com/

## Control de Flujo

- Se dispone de de las opciones comunes en C.
- $\blacksquare$  if (condición)

block1 // Un bloque se delimita con  $\{ \}$ 

else

block2

- La parte else es opcional.
- While (condición) block
- $\blacksquare$  do
	- block while (condición);
- for(expresión; expresión2; expresión3) instrucción a repetir
- switch : análoga a C.

## Paso por referencia

- En C++ tenemos un nuevo tipo de paso de argumentos, el paso por referencia.
- **Equivale a la opción C en que usamos punteros para obtener el mismo efecto.**
- $\blacksquare$  Ejemplo: En C++ podemos hacer void swap (int  $\& x$ , int  $\& y$ )  $\{$  int tmp = x;  $x=y;$ y=tmp; } El llamado se hace swap $(a,b)$ ; **Equivalentemente en C:**

```
void cswap(int * px, int * py)
\{ int tmp = *x;
  *_{X} = *_{V};
  *y=tmp;
}
```
El llamado se hace cswap(&a, &b)